# データの誤り検出・訂正と データ量を減らすしくみ

情報の科学 第36回授業 06コンピュータによる情報の処理 対応ファイル:20exp36.xls

## データの誤り検出、訂正

1の数が奇数個の場合は「1」を付加し、偶数個の場合は「0」を付加して、 1の数が全体で偶数個になるようにする。(垂直パリティチェック)

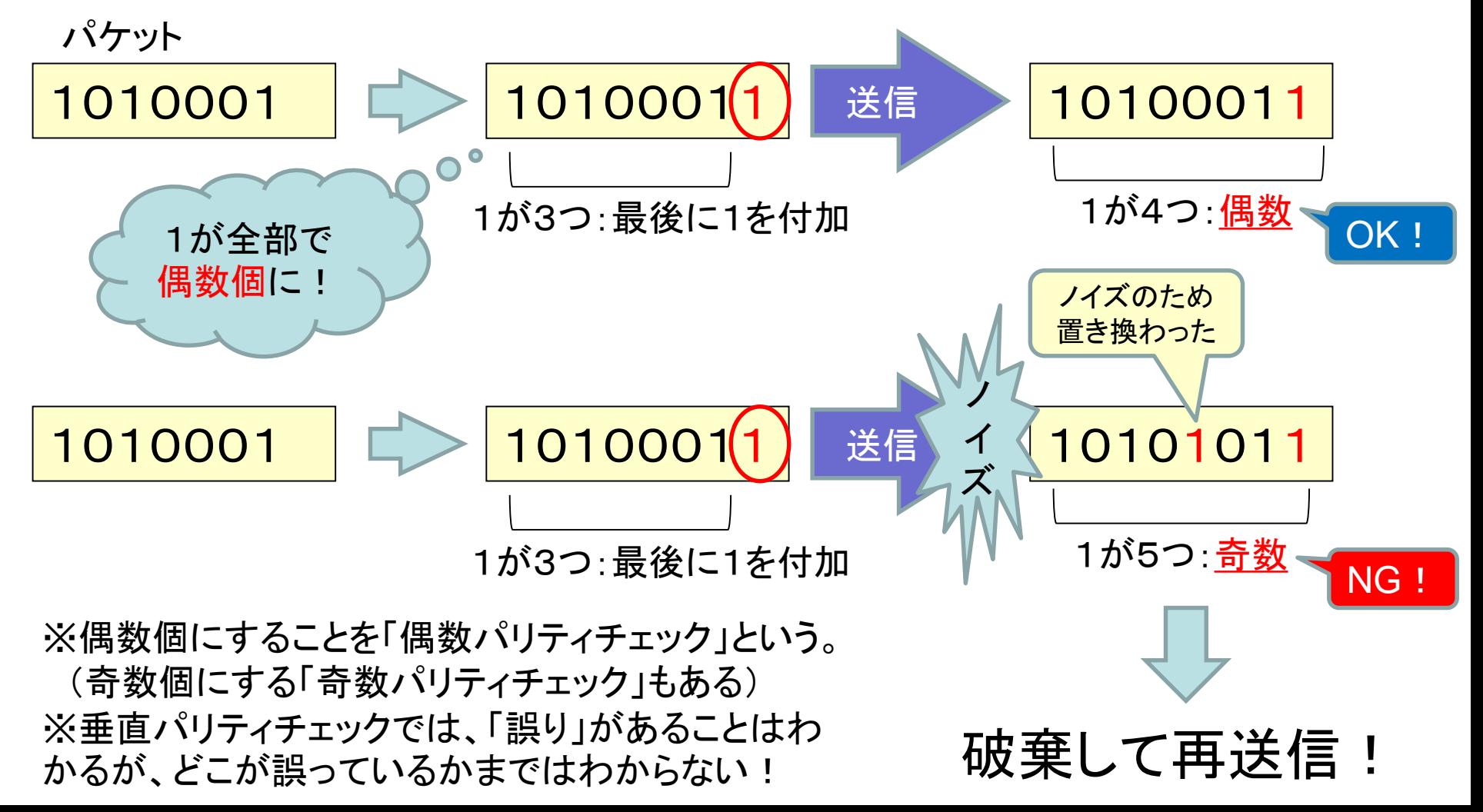

# データの誤り検出、訂正

複数のビット列をまとめ、データ列の桁ごとに、さらにチェック用ビットを追加するこ とによって、誤りの箇所を特定し、訂正することができる。(水平パリティチェック)

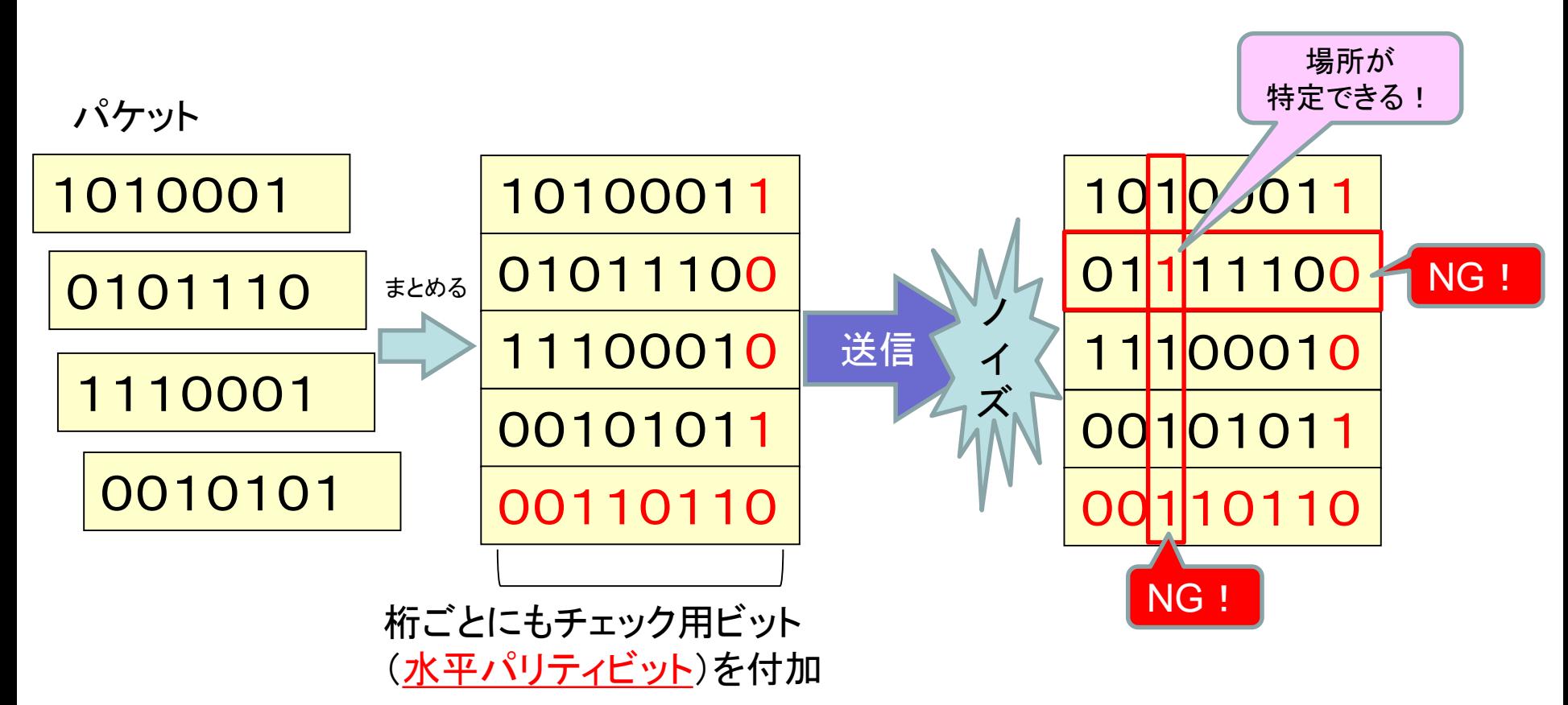

※複数の誤りがある場合、それが違うビット列や桁であれば、ある程度絞り込めるが、 同じビット列や同じ桁に複数の誤りがある場合、特定することはできない。

データの圧縮

- 可逆圧縮
	- 完全に元の情報を復元する圧縮方法
		- GIF、PNGなどの圧縮、ファイルの圧縮
- 非可逆圧縮
	- 完全には元の情報に戻らない圧縮方法
		- JPEG、MP3などの圧縮

※一般に、非可逆圧縮の方が可逆圧縮よりも圧縮率が高い

可逆圧縮のしくみ

#### • ランレングス圧縮 – 同じデータの繰り返しパターンに注目した方式

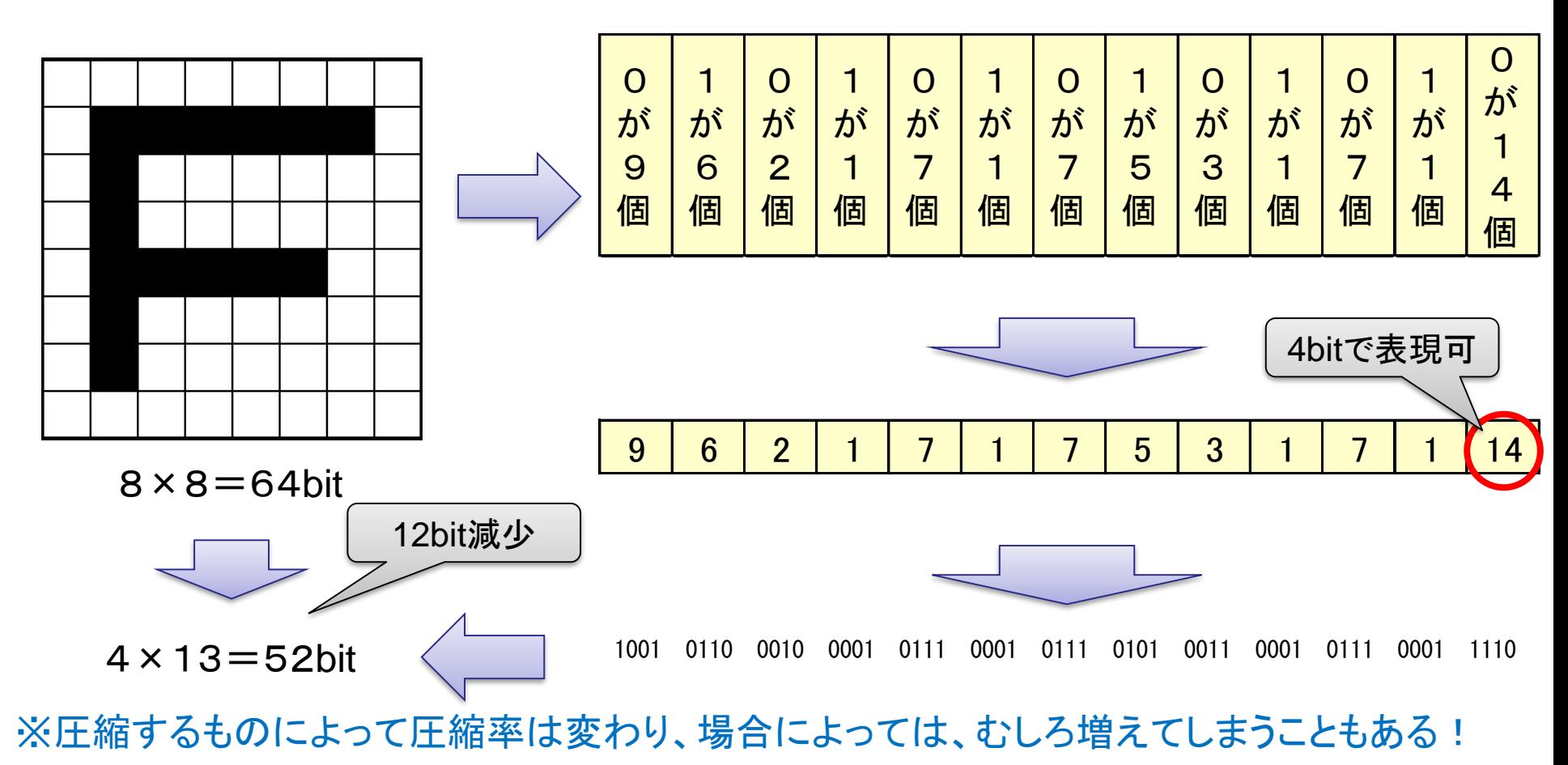

# ファイルの圧縮

• 圧縮ソフトウェアを用い、ファイル自体を圧縮 – ZIP方式 ・・・ windows標準対応(右クリック) – LZH方式 ・・・ パソコン通信時代によく利用 – RAR方式 ・・・ データ破損にある程度まで対応

## 実習

• 圧縮用の2つのファイルをそれぞれ圧縮し、 圧縮前後でファイルサイズを比較してみよう